# RTP Format Specification and User's Guide

Version 2.01

Howard E. Motteler, with updates by Scott Hannon

November 18, 2011

### Abstract

We present a data format for driving radiative transfer calculations and manipulating atmospheric profiles. Calculated and observed radiances may be included as optional fields, allowing for the representation of basic co-location datasets. An implementation as HDF 4 Vdatas is given, including Fortran, C, and Matlab application interfaces.

# 1 Introduction

The "Radiative Transfer Profile" (RTP) format is a data format for sets of atmospheric profiles, optionally paired with calculated and/or observed radiances. The format consists of a header record and an array of profile records. It was derived from the GENLN2 user profile format, extened with selected AIRS level 2 field definitions. RTP is currently implemented as HDF 4 Vdatas and as structure arrays in Fortran, C, and Matlab.

The format is intended to give a well-defined interface to radiative transfer codes, allowing for the specification of just the information needed for such calculations. It allow for modularity of both radiative transfer codes and of other tools for manipulating profiles, including tools for field selection, level interpolation and level-to-layer translations, translation of units, and building composite profiles from multiple sources. The RTP specification has some flexibility in the field set actually saved to disk, both to save space and to provide compatibility across file versions. The optional observation fields may be used to build simple co-location datasets.

# 2 The RTP format definition

The RTP format consists of a header record with information about all the profiles in a file, and one or more profiles saved as an array of records. Field definitions for the header and profile records are given below. These names are both the names of the Vdata fields and the Fortran, C, and Matlab structure fields, with the exception of the constituent arrays, as discussed below. Depending on the application, only a subset of the fields described here need be present in an RTP file. Fields are matched by field name, and no particular order for the header or profile fields is assumed.

# 2.1 Levels and Layers

The header field ptype flags the profile as being a level profile, a layer profile, or a pseudo-level profile. For "level" profiles, the temperature and gas constituent fields represent point values at the specified plevs. For "layer" profiles these fields represent integrated values in the space between adjacent plevs. The palts field, if used, is altitudes of the pressure levels for either level or layer profiles. The nlevs field is the number of pressure levels. Note that for layer profiles the number of layers is nlevs - 1. "Pseudo-level" profiles contain layer gas consistuents and level temperature.

A convention that lower indices correspond to lower pressures is suggested but not required. The header fields pmax and pmin are intended to hold the max and min level pressures over all profiles, or some upper and lower bound on these values.

#### RTP Header Fields

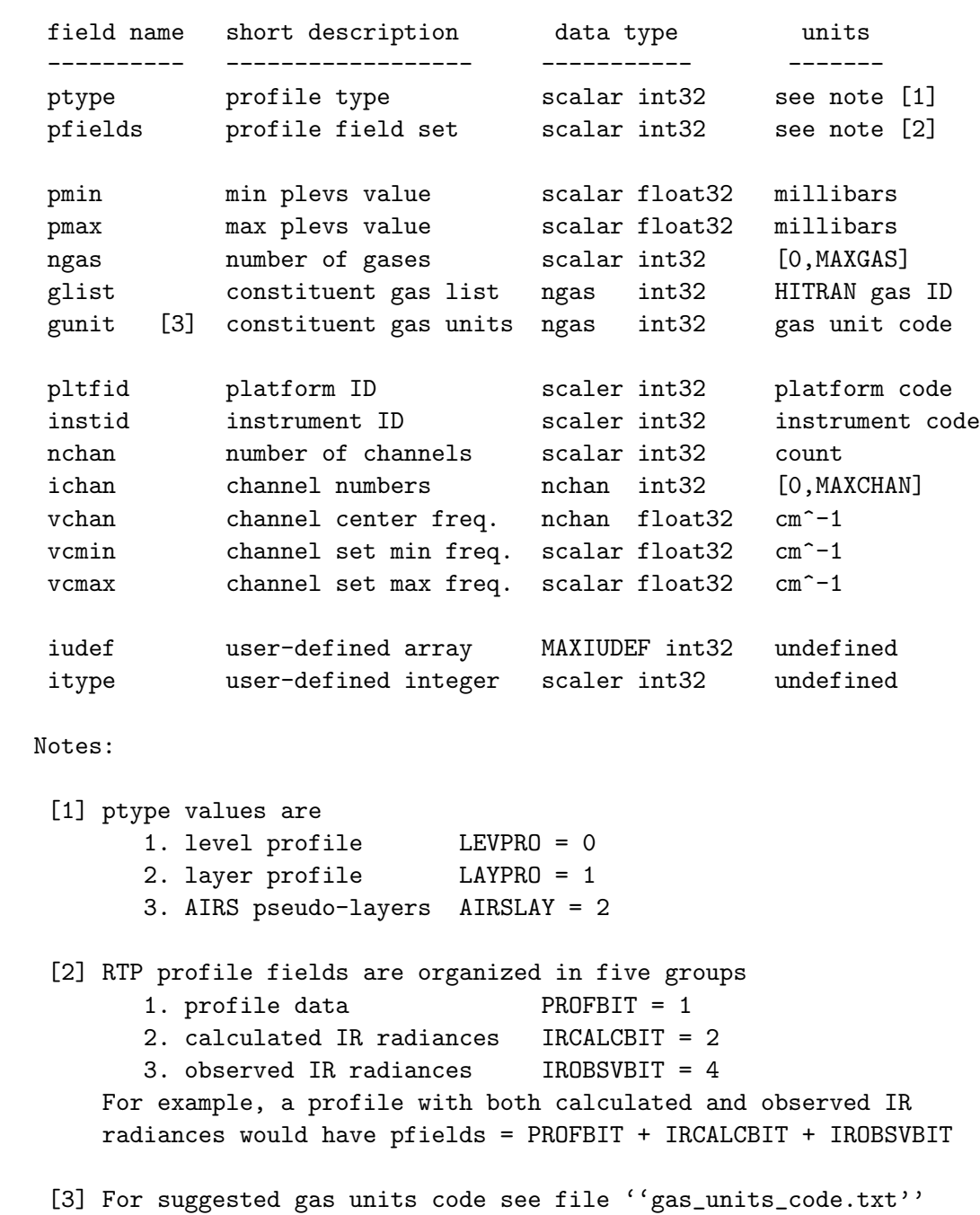

# Profile Fields -- Surface Data

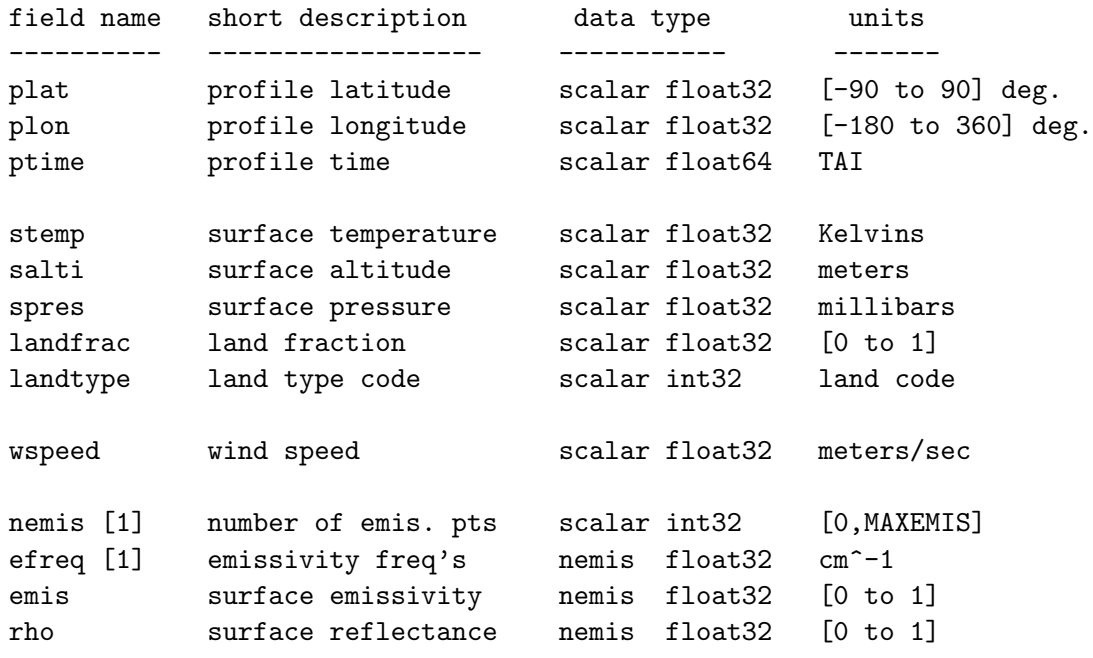

Notes:

[1] The nemis and efreq data is also used with cloud emis & rho.

4

#### Profile Fields -- Atmospheric Data

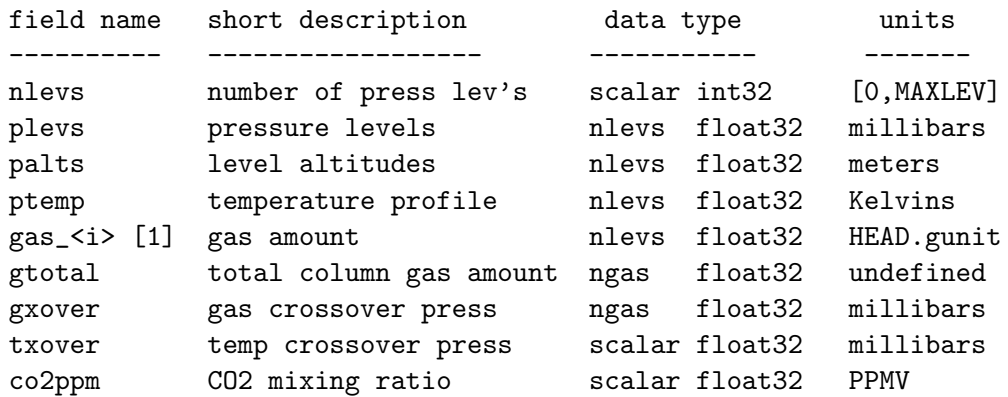

#### Notes:

[1] There is one field here for each constituent in a file; the constituents are listed in the header field glist. The Fortran API presents this data as [ngas x nlevs] array ''gamnt''.

5

# Profile Fields -- Cloud Data

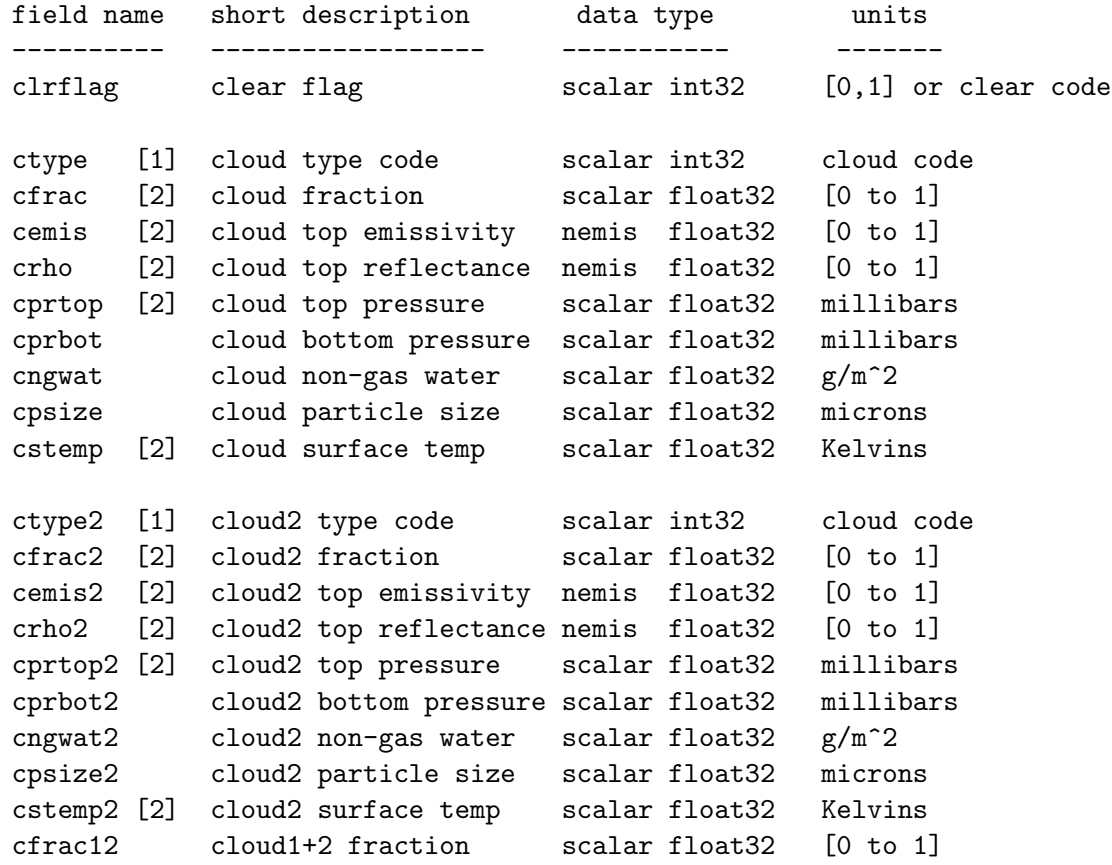

#### Notes:

- [1] For suggested cloud type codes see file ''cloud\_code.txt''
- [2] These cloud fields may instead be used for alternate surfaces.

#### Profile Fields -- Orientation Data

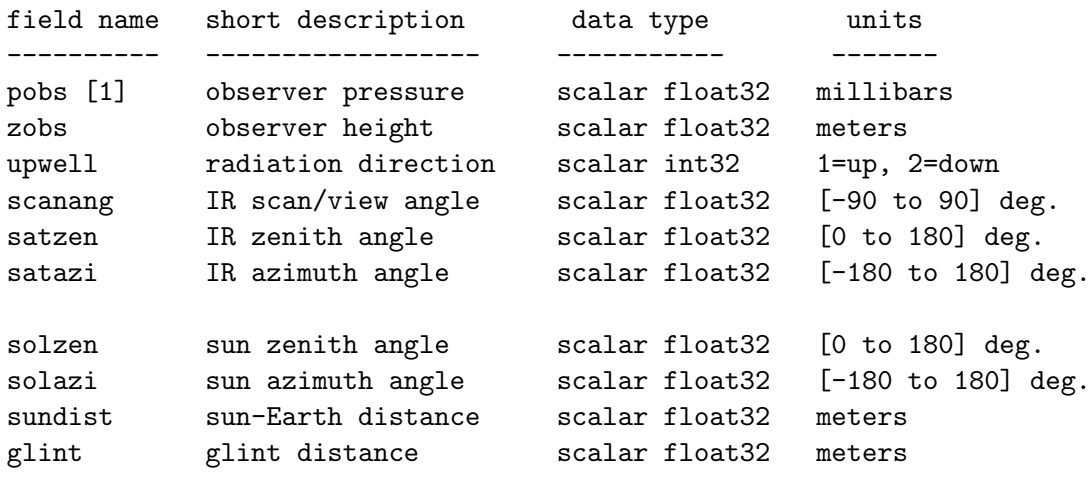

[1] For satellite observations, it might be more useful to use pobs for the satellites orbit phase (in degrees).

7

Profile Fields -- Radiance Data

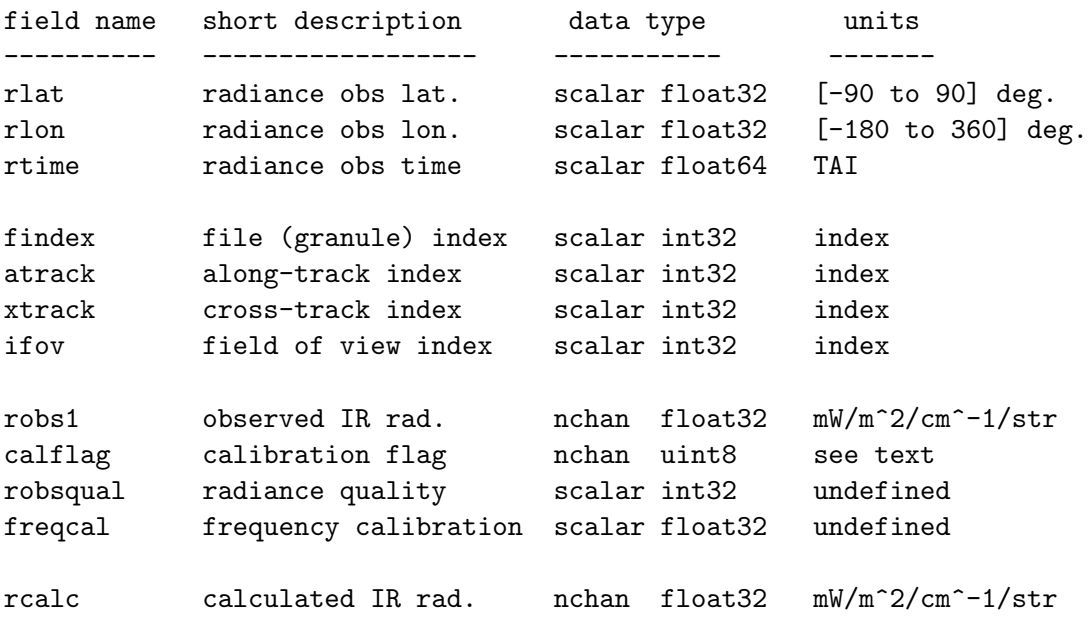

# Profile Fields -- User Defined Data

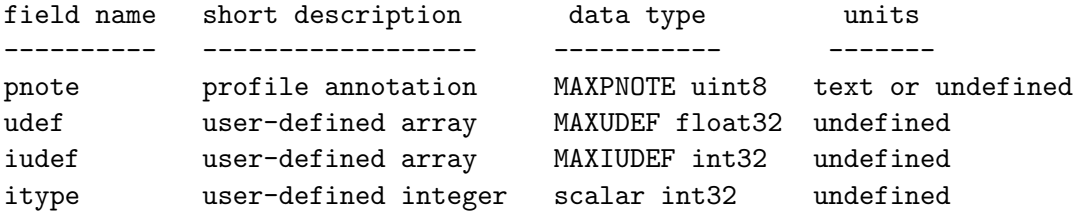

### 2.2 Constituents

Constituent fields are named with their HITRAN gas ID's, with gas 1 water, gas  $2 \text{ CO}_2$ , and so on. A list of HITRAN gas ID's is given in an appendix. The header field glist gives a list of the constituent ID's for the constituents present in the file. The default constituent unit is PPMV.

The Fortran and C application interfaces represent constituents as a 2D array gamnt whose rows are layers and whose columns are gas ID index, rather than as a set of separate fields  $gas *i* > as they are actually saved in$ the file; the gas  $\langle i \rangle$  fields are the columns of the 2D gamnt array.

There are a wide variety of constituent units in current use; in consideration of this we have added a gunit array to the header, assigning a unit code for each constituent and allowing at least the potential for automatic conversions. These unit codes are given in gas\_units\_code.txt.

Note that only a small subset of possible constituents are typically recognized and processed by fast models for radiative transfer calculation, typically water, ozone, and perhaps methane,  $CO<sub>2</sub>$ , and  $CO<sub>i</sub>$  see the documentation of the relevant radiative transfer code for more information.

# 2.3 Field Sets and Sizes

Individual profiles may have varying pressures levels and surface emissivity/reflectance sets. All profiles in a file are assumed to have the same constituent set, and if radiances are present all profiles have the same channel set.

RTP fields may be scalars or one-dimensional arrays; this is a limitation of the underlying HDF Vdata format. Most arrays have an associated size field. If this size field is in the header, as in the case of ngas or nchan then it is assumed to be the same for all profiles, while if the size field is in a profile, as in the case of nlevs or nemis, then it applies only to that profile.

The size of array fields in the RTP HDF Vdata implementation may in some cases be bigger than what is specified by the associated size field. This can happen because the HDF Vdata format requires a single size be associated with each field, which then has to be at least the max of all the actual field sizes. Because of this, when a size-field is avaliable its value should be used instead of the possibly larger Vdata field size.

The field set for RTP is not required to be fixed to precisely the fields listed here. Fields are matched by field name, and no particular order for the header or profile fields is assumed.

## 2.4 Field Groups

The pfields field in the header is used by the C/Fortran API to control what which field groups will be written to a file. Profile fields are organized as five groups,

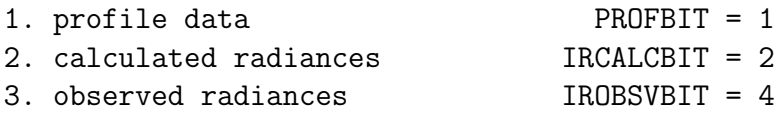

These groups can occur in any combination. The associated numbers are bit fields, set in pfields if the associated data is present in the file. Thus for example profile data with calculated and observed radiances would be represented as  $pfields = PROFBIT + IRCALCBIT + IROBSVBIT$ .

Note that we can have  $nchar > 0$  and channel data in the header without having either calculated or observed radiances in a file, to specify a set of channels whose radiances are to be calculated later.

## 2.5 HDF Attributes

Attributes are associated either with the header or with the profile record set, and have three parts: the field the attribute is associated with, the attribute name, and the attribute text. In addition to proper field names, the field name "header" is used for general header attributes, and "profile" for general profile attributes.

RTP attributes should typically include such information as title, author, date, and at least a brief descriptive comment. This general information should be set as attributes of the header record. Note that the Fortran/C API uses the 2D gamnt array for constituents; this is not actually a Vdata field, and so can not take an attribute. Attributes may be attached to individual constituents with their gas  $\langle i \rangle$  names, where  $\langle i \rangle$  is the HITRAN gas ID.

# 3 Application Interfaces

### 3.1 The Fortran and C API

The Fortran API consists of four routines: rtpopen, rtpread, rtpwrite, and rtpclose. Documentation for these is included in an appendix. The Fortran API uses static structures whose fields, with a few exceptions noted below, are the same as the RTP fields defined above. Normally, only a subset of the Fortran structure fields will be written, with the header field pfields and the header size fields used to determine what actually goes into a file. When reading data, if a file contains header or profile fields not in the Fortran structure definition, they are simply ignored. Fields that are defined in the Fortran structure but are not in a file are returned as "BAD", or with the first element BAD, for vectors, while missing size fields are returned as zero.

Attributes are passed to and from the Fortran API in the RTPATTR structure array. The records in this array have three fields: fname, the field name the attribute is to be associated with, aname, the attribute name, and atext, the attribute text. The header attribute field name should be either "header", for a general attribute or comment, or a particular header field name. Similarly, the attribute profile field name should be either "profiles" or a specific profile field. Attribute strings need to be null-terminated, with  $char(0)$ , and the record after the last valid record in an attribute set should have fname set to char(0). See ftest1.f for and ftest2.f examples of reading, writing, and updating attributes.

The Fortran structures differer from the Vdata fields in two ways. First, instead of a gas  $\langle i \rangle$  profile field for each constituent, the Fortran API uses a single array gamnt (MAXLEV, MAXGAS) to pass constituent amounts; the gas <i> fields from the HDF file are the columns of this array. Second, the Fortran/C RTP header structure includes the following max size fields, which are not actually written to the Vdata header.

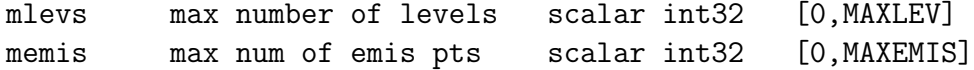

On a read, these fields are set to the associated profile Vdata field sizes. On a write, they are used to to set the size of the associated Vdata profile fields. They can simply be set to the MAX limits, or to zero if the fields are not used; but using an actual max for the profile set, particularly for mlevs, can give a significant space savings.

A makefile is supplied to build the RTP API routines as a library file librtp.a. A Fortran demo makefile, "Makefile.f77" is also provided, to compile the F77 demo programs ftest1.f and ftest2.f and link them with the RTP libraries.

# 3.2 The Matlab API

The RTP Matlab implementation is a fairly direct mapping between Matlab structure arrays and HDF 4 Vdatas. A read will only return those fields that are in the HDF Vdata, and a write will only write the fields in the Matlab structure. The Matlab RTP API is available as part of the ASL package "h4tools"; see the README file there for more information. The main two routines are "rtpread.m" and "rtpwrite.m", which are a fast and efficient reader and writer of RTP files.

# 3.3 Data Types

Most RPT fields are either 32-bit integers or 32-bit floats, as noted in the field tables, with the exception of the time fields which are 64-bit floats, and the pnote and calflag fields, which are uint8 character arrays (as of 21 October 2011; they were previously char). The HDF C types are defined in the HDF include file "hdf.h".

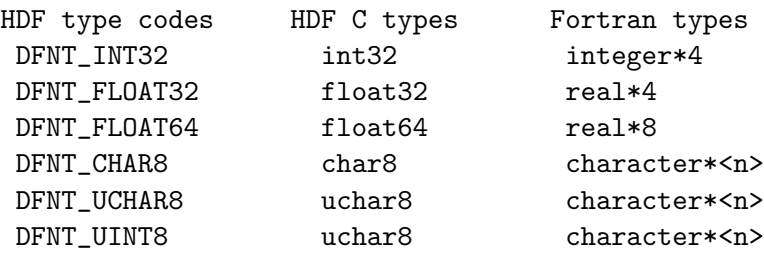

rtpopen -- Fortran interface to open RTP files

#### SUMMARY

rtpopen() is used to open an HDF RTP ("Radiative Transfer Profile") file for reading or writing profile data. In addition, it reads or writes RTP header data and HDF header and profile attributes.

#### FORTRAN PARAMETERS

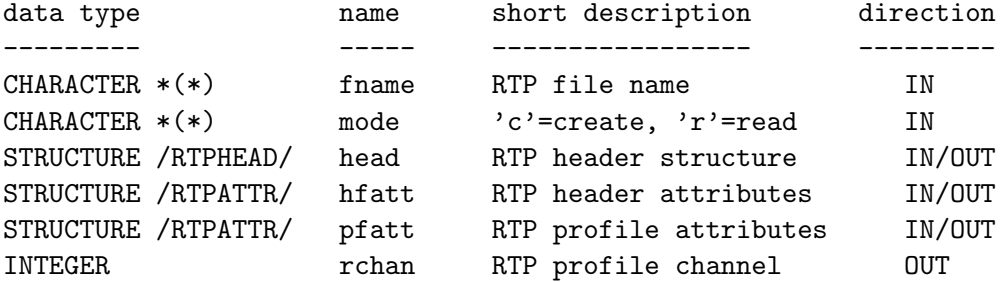

#### VALUE RETURNED

0 if successful, -1 on errors

#### INCLUDE FILES

rtpdefs.f -- Fortran header, profile, and attribute structures

#### DISCUSSION

The valid open modes are 'r' to read an existing file and 'c' to create a new file.

HDF attributes are read and written in an array of RTPATTR structures, with one structure record per attribute. Attributes should be terminated with char(0), and are returned that way, for a read. The end of the attribute array is flagged with a char(0) at the beginning of the fname field.

rtpread -- Fortran interface to read an RTP profile

#### SUMMARY

rtpread reads a profile from an open RTP channel, and returns the data in the RTPPROF structure. Successive calls to rtpread return successive profiles from the file, with -1 returned on EOF.

#### FORTRAN PARAMETERS

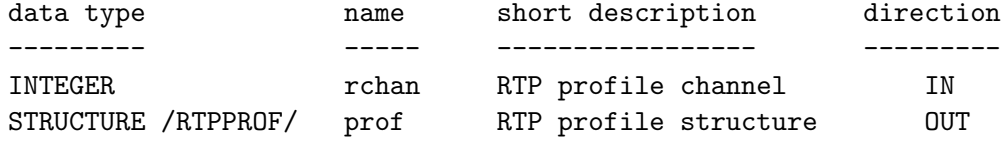

#### VALUE RETURNED

1 (the number of profiles read) on success , -1 on errors or EOF

rtpwrite -- Fortran interface to write an RTP profile

#### SUMMARY

rtpwrite writes an RTP profile, represented as the contents of an RTPPROF structure, to an open RTP channel. Successive calls write successive profiles.

#### FORTRAN PARAMETERS

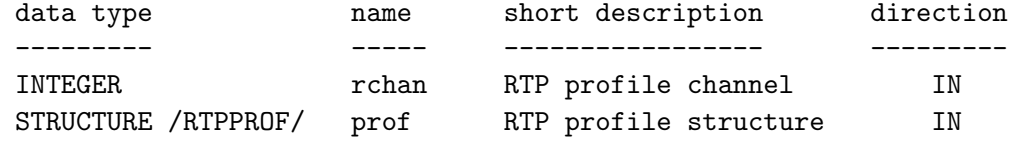

#### VALUE RETURNED

0 on success, -1 on errors

rtpclose -- Fortran interface to close an RTP open channel

#### SUMMARY

rtpclose finishes up after reading or writing an RTP file, writing out any buffers and closing the HDF interface

#### FORTRAN PARAMETERS

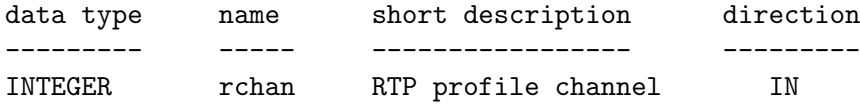

#### VALUE RETURNED

0 on success, -1 on errors

rtpinit -- initialze RTP profile and header structures

#### SUMMARY

rtpinit initializes RTP profile structures with some sensible default vaules, and is used when creating a new profile set; it should generally not be used when modifying existing profiles.

rtpinit sets all field sizes to zero, and all data values to "BAD", so that only actual values and sizes need to be written

#### FORTRAN PARAMETERS

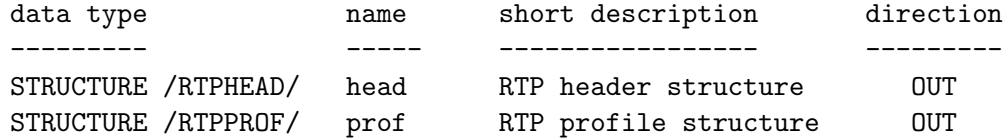

#### VALUE RETURNED

rtpinit always returns 0

rtpdump -- basic RTP dump utility

### USAGE

rtpdump [-achp] [-n k] rtpfile

#### OPTIONS

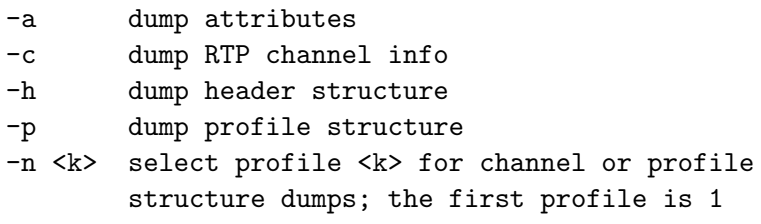

#### BUGS

the output is from debug and error dump routines and is not very fancy; the -p option only prints a subset of profile fields

HITRAN Gas ID List

------------------

Gases from the 2008 HITRAN line database

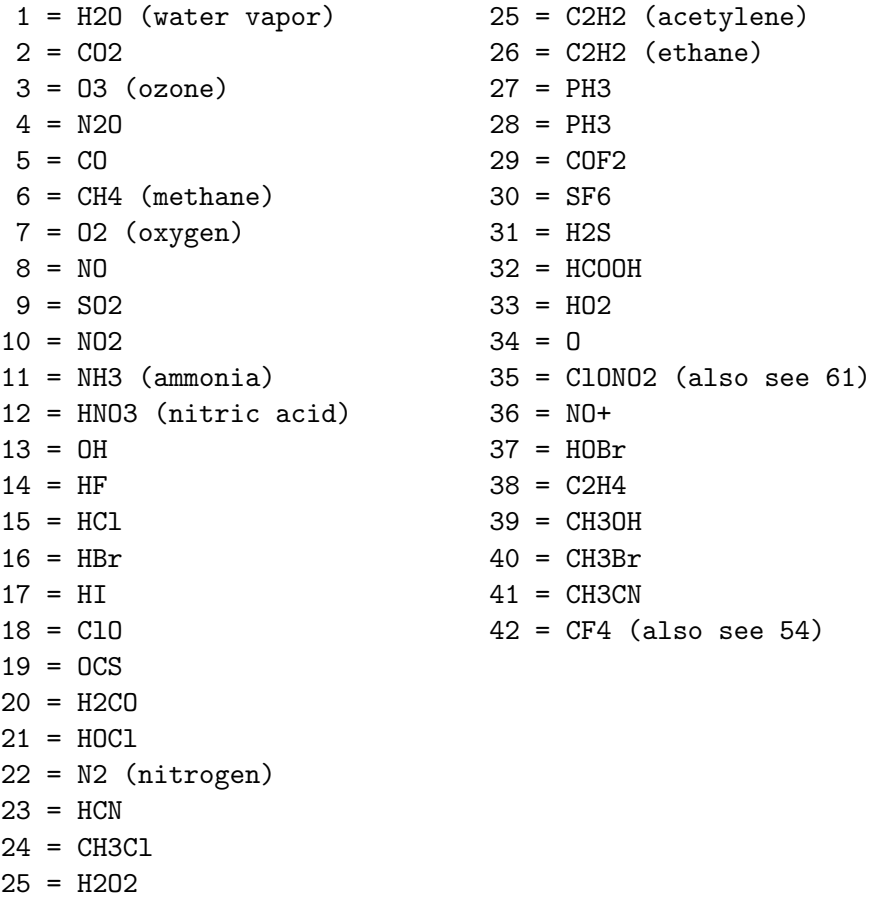

#### Non-standard Gas ID Lists

-------------------------

Gases represented by cross-sections

- 51 = CCl3F (CFC-11) 66 = CHClFCF3 (HCFC-124) 52 = CCl2F2 (CFC-12) 67 = CH3CCl2F (HCFC-141b) 53 = CClF3 (CFC-13) 68 = CH3CClF2 (HCFC-142b) 56 = CHClF2 (CFC-22) 71 = CH2F2 (HFC-32) 57 = C2Cl3F3 (CFC-113) 72 = CHF2CF3 (HFC-134a) 58 = C2Cl2F4 (CFC-114) 73 = CF3CH3 (HFC-143a) 59 = C2ClF5 (CFC-115) 74 = CH3CHF2 (HFC-152a)  $60 = CC14$ 61 = ClONO2 (also see 35) 62 = N2O5 63 = HNO4 64 = C2F6 65 = CHCl2CF3 (HCFC-123) Special purpose IDs
- 101 self-broadened H2O continuum 102 foreign-broadened H2O continuum 201 Cloud one 202 Cloud two 203 Cloud three

54 = CF4 (CFC-14) 69 = CHCl2CF2CF3 (HCFC-225ca) 55 = CHCl2F (CFC-21) 70 = CClF2CF2CHClF (HCFC-225cb)